# **Processes and Threads Processes and Threads(Topic 2 (Topic 2-1)**

홍 성수

#### 서울대학교 공과대학 전기 공학부 Real-Time Operating Systems Laboratory

# **Processes and Threads Processes and Threads**

- Question: What is a process and why is it useful?
- Why?

With many things happening at once in a system, need some way of separating them all out cleanly.

– Important concept: Decomposition

Solve a hard problem by chopping it into several simpler problems that can be solved separately.

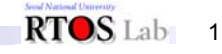

# **Processes (1) Processes (1)**

- What? Definition of a process:
	- An execution stream in the context of a particular process state.
- What is an "execution stream" and what is a "process state"?
- Process state is everything that can affect, or be affected by the process:
	- code, data values, open files, etc.

# **Processes (2) Processes (2)**

- Execution stream is a sequence of instructions performed in a process state.
- Key simplifying feature of a process:
	- Only one thing happens at a time within a process.
- System classifications:
	- Uniprogramming: Only one process at a time. Mostly personal computers. Makes some parts of OS easier, but others hard.
	- Multiprogramming: Multiple processes at a time. Most systems support multiprogramming.

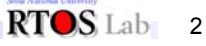

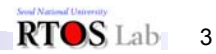

#### **Processes (3) Processes (3) Processes (4): PCB Processes (4): PCB** process pointer With multiprogramming, OS must keep track of the state processes: process number – For each process, a process control block (PCB) holds: program counter Execution state (saved registers, etc.). Scheduling information (priority). registers Accounting and other misc. information (open files). memory limits – System-wide table of PCB: Process table. list of open files – Unix: Fixed-size array of PCB's RTOS Lab 4 RTOS Lab 5

# **Processes (5): State Transition Processes (5): State Transition**

- As a process executes, it changes state.
	- New: The process is being created.

•

- Running: Instructions are being executed.
- Waiting: The process is waiting for some event to occur.
- Ready: The process is waiting to be assigned to CPU.
- Terminated: The process has finished execution.

# **Processes (6): State Transition Processes (6): State Transition**

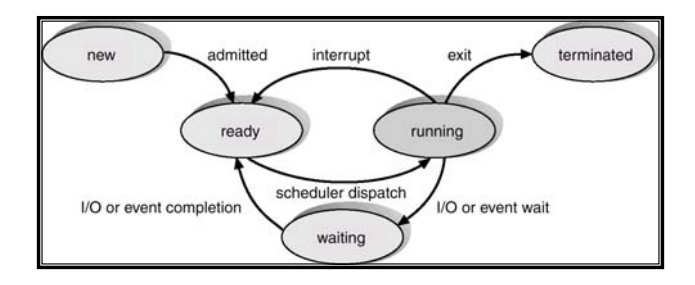

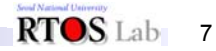

# **Processes (7): Scheduling Queues Processes (7): Scheduling Queues**

- Job queue
	- Set of all processes in the system.
- Ready queue
	- Set of all processes residing in main memory, ready and waiting to execute.
- Device queues
	- Set of processes waiting for an I/O device.
- Process migration between the various queues.

# **Processes (8): Scheduling Processes (8): Scheduling**

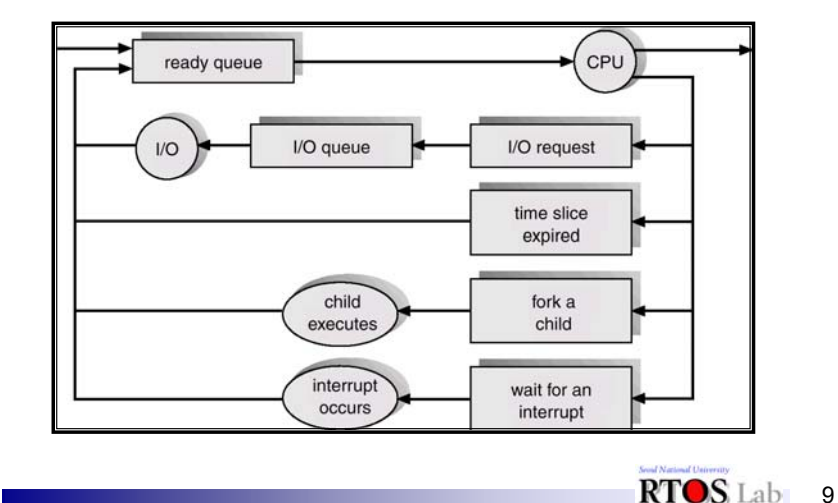

RTOS Lab 8

# **Processes (9): Scheduling Processes (9): Scheduling**

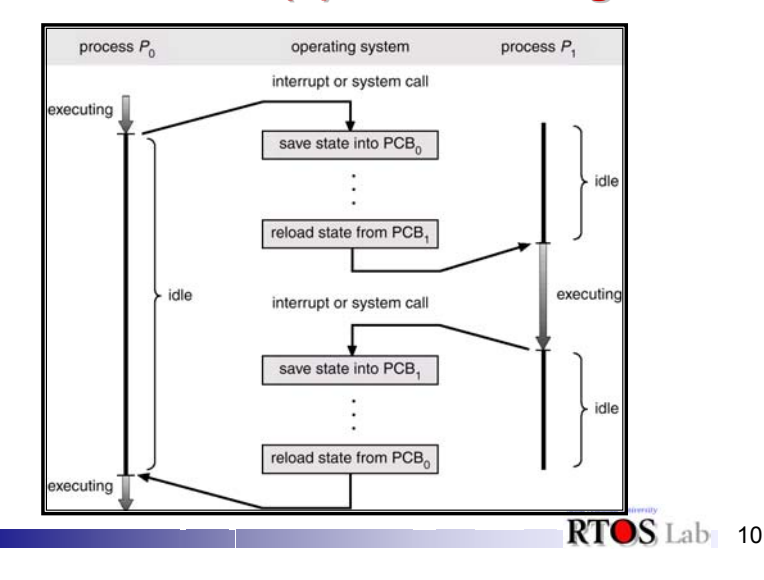

# **Process Scheduling (1) Process Scheduling (1)**

- • For several processes to share a CPU, the OS must have:
	- Fair scheduling
		- Make sure each process gets a chance to run.
	- $\equiv$ Protection

Making sure processes don't trash each other.

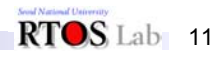

# **Process Scheduling (2) Process Scheduling (2)**

• Dispatcher: Inner-most portion of the OS that runs processes:

loop forever {

1)Run the process for a while.

2)Process and save its state.

3)Load state of another process.

}

RTOS Lab 12

# **Process Scheduling (4) Process Scheduling (4)**

- How does the dispatcher regain control?
	- (1)Trust the process to wake the dispatcher up.
		- Problem: Sometimes processes misbehave.
	- (2) Provide the dispatcher with an alarm clock.

Timer hardware and interrupts.

# **Process Scheduling (3) Process Scheduling (3)**

- • Dispatcher policies and mechanisms:
	- How does the dispatcher keep control?

CPU can only be doing one thing at a time.

User process running means that dispatcher isn't.

– Which process is executed next?

Need to locate runnable processes efficiently.

# **Process Scheduling (5) Process Scheduling (5)**

- Control returns to OS on:
	- Traps: Events internal to the user processes: System calls.

Errors (illegal instructions, address error, etc).

Page faults.

– Interrupts: Events external fro the user process: Character typed at a terminal.

Completion of a disk transfer.

Timer: to make sure OS eventually gets control.

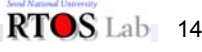

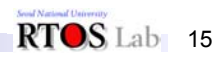

# **Process Scheduling (6) Process Scheduling (6)**

•Once dispatcher gets control how to decide who's next?

#### Possibilities:

- (1) Scan process table for first runnable process:
	- Might spend much time searching.
	- Results in weird priorities: Small PIDs better.
		- Question: How do you know a process is runnable?

# **Process Scheduling (7) Process Scheduling (7)**

- (2) Link together the runnable processes into a queue.
	- Dispatcher takes from the head of the queue.
	- Runnable processes are inserted at back of queue. Called "Ready list" or "Run queue."
- (3) Assign priorities to processes.
	- Keep queue sorted by priority.
	- Separate queue per priority.

# **Process Scheduling (8) Process Scheduling (8)**

- Who decides priorities and how are priorities chosen?
	- Who? A separate part of the OS: the scheduler Question: Why not by the dispatcher?
		- Concept: Separation of mechanism and policy.
	- How? Subject of the next topic (Topic 3).

# **Context Switching (1) Context Switching (1)**

• How does the dispatcher save and restore state?

Mechanism — Context switch

- What must get saved?
	- Everything that next process could or will damage: Program counter,

Processor status word (condition codes, etc.),

General purpose registers, floating-point registers.

All of memory?

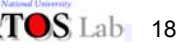

 $RTOS$ Lab 16

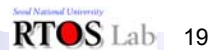

RTOS<sub>Lab</sub> 17

# **Context Switching (2) Context Switching (2)**

• Memory could be large so saving it could be expensive

#### Possibilities:

- (1) Don't save memory Trust next process.
	- Multiprogramming on PC and Mac.
	- Called threads or lightweight-processes.

# **Context Switching (3) Context Switching (3)**

(2) Save all memory to disk.

- Also, an early personal computer/ workstation.
- Assume disk transfers at one megabyte/ second.

How long does saving a 4 megabyte process take?

RTOS Lab 21

- (3) Protection memory from next process:
	- Memory management Topic 6.

**Context Switching (4) Context Switching (4)**

RTOS Lab 20

RTOS Lab 22

- Context switching implementation:
	- Machine dependent: Different for MIPS, SPARC, 386, etc.
	- Tricky:
		- OS must execute code to save state without changing the process' state.
		- Requires some special hardware support.

Example: Save PC and PSR on trap or interrupt.

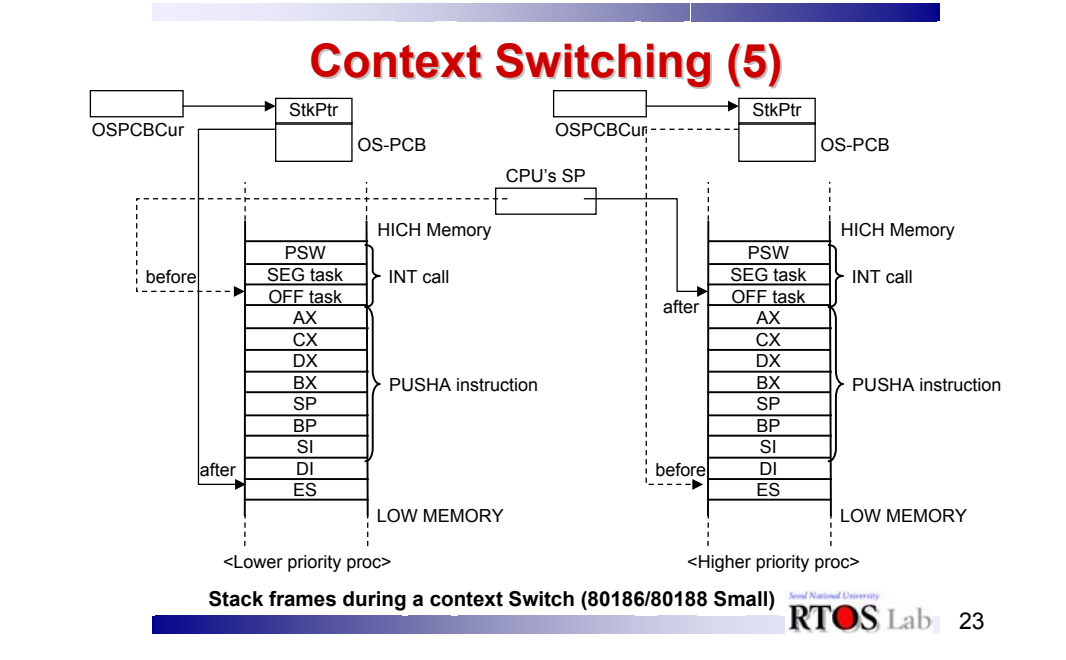

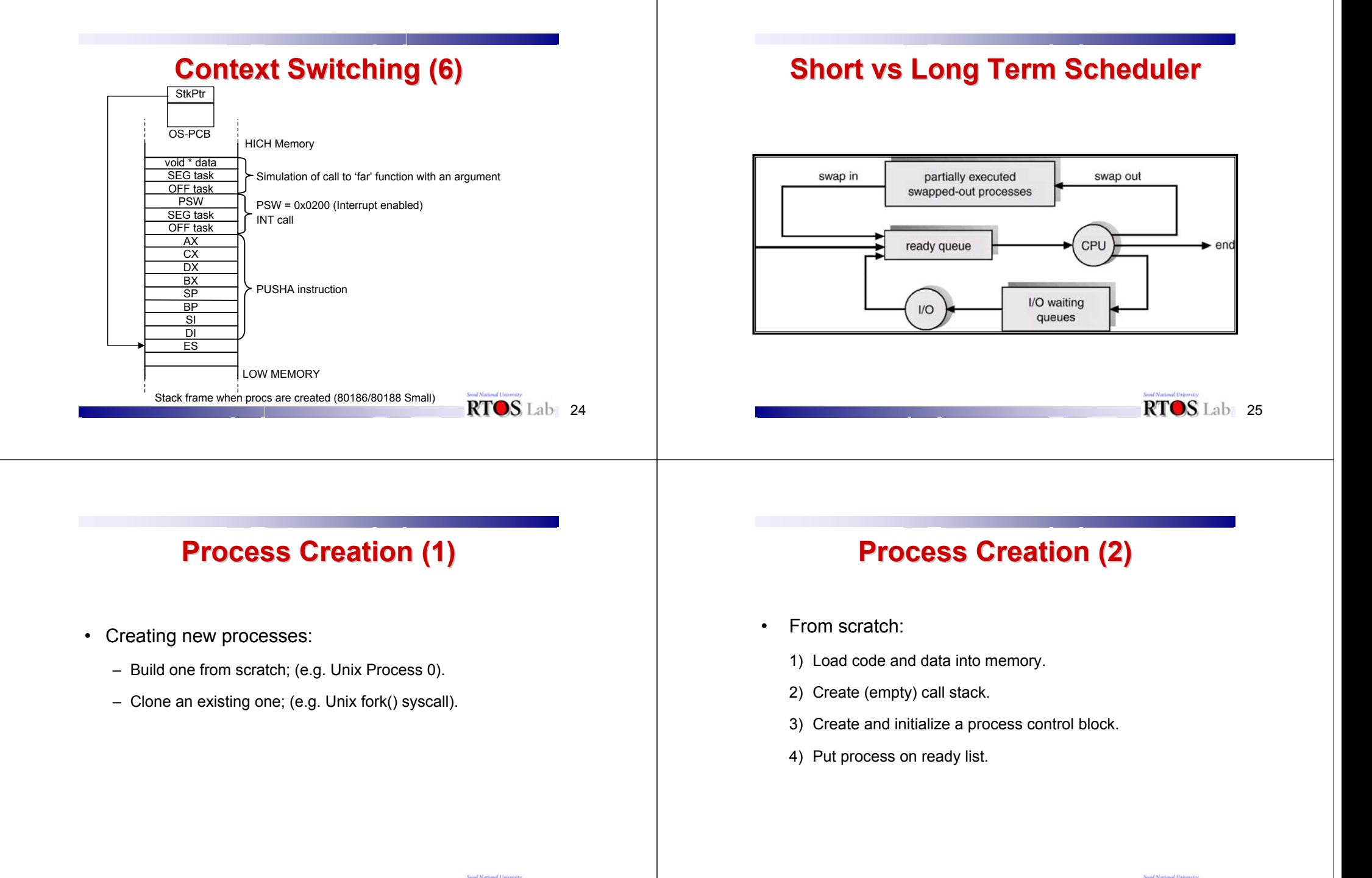

RTOS Lab 26

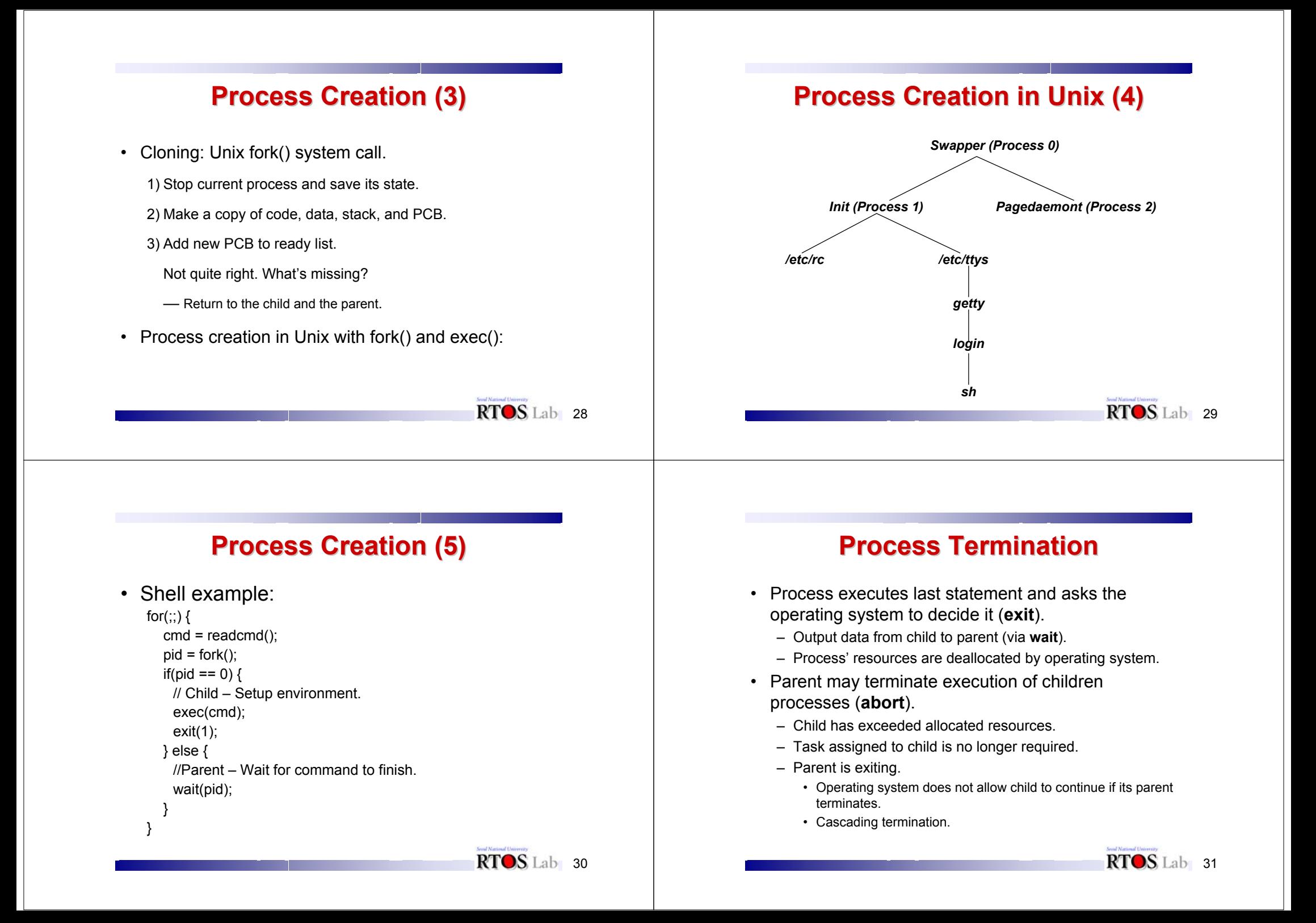

# **Process Characteristics (1) Process Characteristics (1)**

- Unit of resource ownership process is allocated:
	- a virtual address space to hold the process image
	- control of some resources (files, I/O devices...)
- Unit of dispatching process is an execution path through one or more programs
	- execution may be interleaved with other process
	- the process has an execution state and a dispatching priority

 $RTOS$  Lab 32

RTOS Lab 34

# **Process Characteristics (2) Process Characteristics (2)**

- These two characteristics are treated independently by some recent OS
- The unit of dispatching is usually referred to a thread or a lightweight process
- The unit of resource ownership is usually referred to as a process or task

# **Multithreading vs. Single threading Multithreading vs. Single threading**

- Multithreading: when the OS supports multiple threads of execution within a single process
- Single threading: when the OS does not recognize the concept of thread
- MS-DOS support a single user process and a single thread
- UNIX supports multiple user processes but only supports one thread per process
- Solaris supports multiple threads

# **Threads and Processes Threads and Processes**

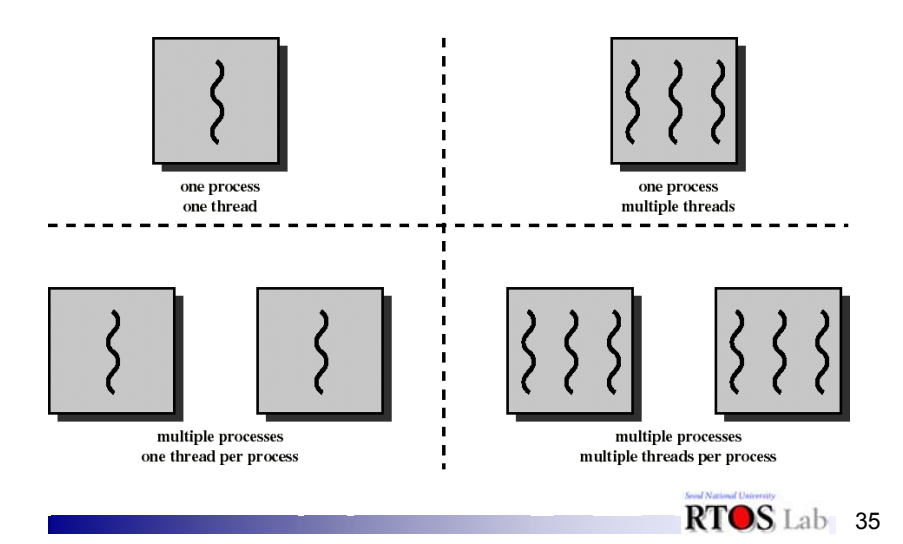

### **Processes Processes**

- Have a virtual address space which holds the process image
- Protected access to processors, other processes, files, and I/O resources

### **Threads Threads**

- Has an execution state (running, ready, etc.)
- Saves thread context when not running
- Has an execution stack and some per-thread static storage for local variables
- Has access to the memory address space and resources of its process
	- all threads of a process share this
	- when one thread alters a (non-private) memory item, all other threads (of the process) sees that
	- a file open with one thread, is available to others

### **Single Threaded and Multithreaded Process Models Process Models**

RTOS Lab 36

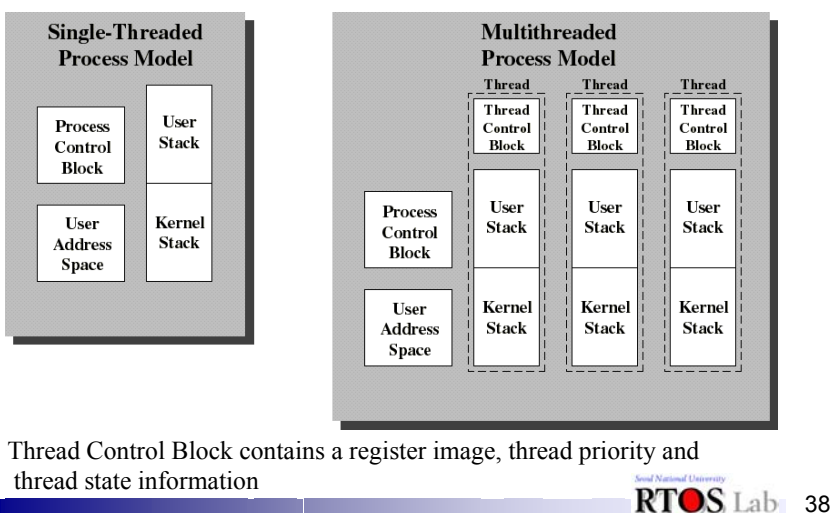

# **Benefits of Threads vs Processes**

- Takes less time to create a new thread than a process
- Less time to terminate a thread than a process
- Less time to switch between two threads within the same process

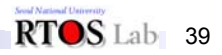

### **Benefits of Threads Benefits of Threads**

- Example 1: a file server on a LAN
- It needs to handle several file requests over a short period
- Hence more efficient to create (and destroy) a single thread for each request
- On a SMP machine: multiple threads can possibly be executing simultaneously on different processors
- Example 2: one thread displays menu and reads user input while the other thread execute user commands

 $RTOS$ Lab 40

# **Application Benefits of Threads Application Benefits of Threads**

- Consider an application that consists of several independent parts that do not need to run in sequence
- Each part can be implemented as a thread
- Whenever one thread is blocked waiting for an I/O, execution could possibly switch to another thread of the same application (instead of switching to another process)

# **Benefits of Threads Benefits of Threads**

- Since threads within the same process share memory and files, they can communicate with each other without invoking the kernel
- Therefore necessary to synchronize the activities of various threads so that they do not obtain inconsistent views of the data

# **Example of Inconsistent View Example of Inconsistent View**

- 3 variables: A, B, C which are shared by thread T1 and thread T2
- T1 computes C = A+B
- T2 transfers amount X from A to B
	- T2 must do: A = A -X and B = B+X (so that A+B is unchanged)
- But if T1 computes A+B after T2 has done A = A-X but before  $B = B+X$
- then T1 will not obtain the correct result for C = A + B

42

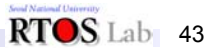

### **Threads States Threads States**

- Three key states: running, ready, blocked
- They have no suspend state because all threads within the same process share the same address space
	- Indeed: suspending (ie: swapping) a single thread involves suspending all threads of the same process
- Termination of a process, terminates all threads within the process

# **User-Level Threads (ULT) Level Threads (ULT)**

- The kernel is not aware of the existence of threads
- All thread management is done by the application by using a thread library
- Thread switching does not require kernel mode privileges (no mode switch)
- Scheduling is application specific

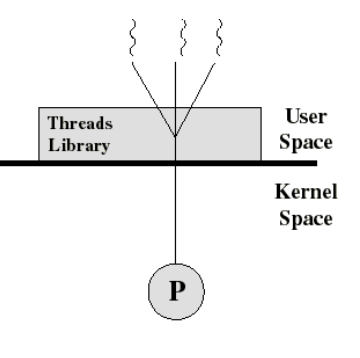

RTOS Lab 44

# **Threads Library Threads Library**

- Contains code for:
	- creating and destroying threads
	- passing messages and data between threads
	- scheduling thread execution
	- saving and restoring thread contexts

# **Kernel Activity for ULTs**

- The kernel is not aware of thread activity but it is still managing process activity
- When a thread makes a system call, the whole process will be blocked
- but for the thread library that thread is still in the running state
- So thread states are independent of process states

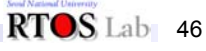

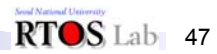

# **Advantages and Inconveniences of ULT**

- • Advantages
	- **□** Thread switching does not involve the kernel: no mode switching
	- $\square$  Scheduling can be application specific: choose the best algorithm.
	- ULTs can run on any OS. Only needs a thread library
- Inconveniences
	- **□** Most system calls are blocking and the kernel blocks processes. So all threads within the process will be blocked
	- $\square$  The kernel can only assign processes to processors. Two threads within the same process cannot run simultaneously on two processors

 $RTOSLab$  48

# **Kernel-Level Threads (KLT) Level Threads (KLT)**

- All thread management is done by kernel
- No thread library but an API to the kernel thread facility
- Kernel maintains context information for the process and the threads
- Switching between threads requires the kernel
- Scheduling on a thread basis
- •Ex: Windows NT and OS/2

# **User Space Kernel Space**  $\mathbf{p}$ RTOS<sub>Lab</sub> 49

# **Advantages and inconveniences of KLT**

- Advantages
	- $\Box$  the kernel can simultaneously schedule many threads of the same process on many processors
	- $\square$  blocking is done on a thread level
	- $\square$  kernel routines can be multithreaded
- Inconveniences
	- $\Box$  thread switching within the same process involves the kernel. We have 2 mode switches per thread switch
	- $\square$  this results in a significant slow down

# **Combined ULT/KLT Approaches Combined ULT/KLT Approaches**

- • Thread creation done in the user space
- • Bulk of scheduling and synchronization of threads done in the user space
- The programmer may adjust the number of KLTs
- May combine the best of both approaches
- Example is Solaris

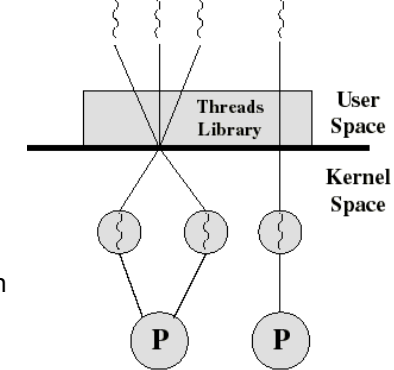

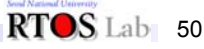

### **Solaris Solaris**

- Process includes the user's address space, stack, and process control block
- User-level threads (threads library)
	- invisible to the OS
	- are the interface for application parallelism
- Kernel threads
	- the unit that can be dispatched on a processor and it's structures are maintain by the kernel
- Lightweight processes (LWP)
	- each LWP supports one or more ULTs and maps to exactly one KLT
	- each LWP is visible to the application

 $RTOS$ Lab 52

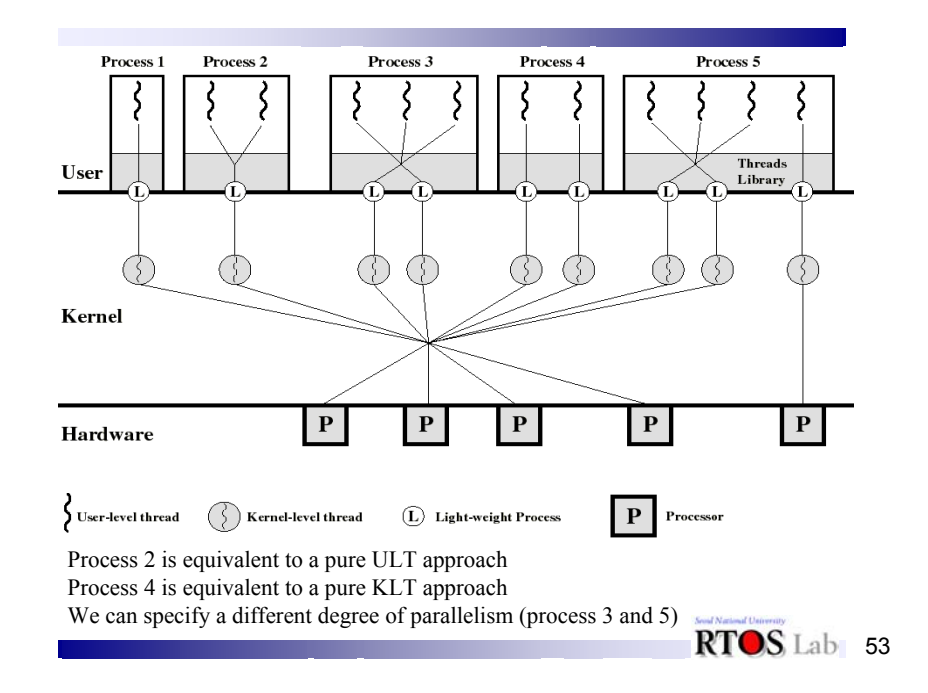

# **Solaris: Versatility Solaris: Versatility**

- We can use ULTs when logical parallelism does not need to be supported by hardware parallelism (we save mode switching)
	- Ex: Multiple windows but only one is active at any one time
- If threads may block then we can specify two or more LWPs to avoid blocking the whole application

# **Solaris: User Solaris: User-Level Thread Level Thread Execution Execution**

- Transitions among these states is under the exclusive control of the application
	- a transition can occur only when a call is made to a function of the thread library
- It's only when a ULT is in the active state that it is attached to a LWP (so that it will run when the kernel level thread runs)
	- a thread may transfer to the sleeping state by invoking a synchronization primitive and later transfer to the runnable state when the event waited for occurs
	- A thread may force another thread to go to the stop state...

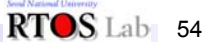

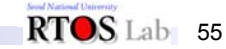

### **Solaris: User Solaris: User-Level Thread States Level Thread States**

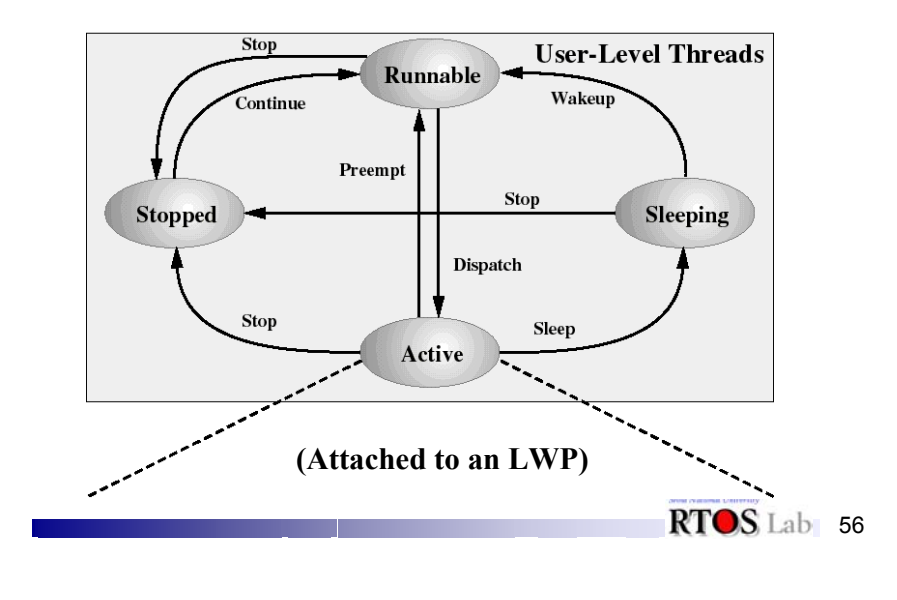

# **Decomposition of User-Level Active State Active State**

- When a ULT is active, it is associated to an LWP and, thus, to a KLT
- Transitions among the LWP states is under the exclusive control of the kernel
- An LWP can be in the following states:
	- running: when the KLT is executing
	- blocked: because the KLT issued a blocking system call (but the ULT remains bound to that LWP and remains active)

57

– runnable: waiting to be dispatched to CPU

# **Solaris: Lightweight Process States**

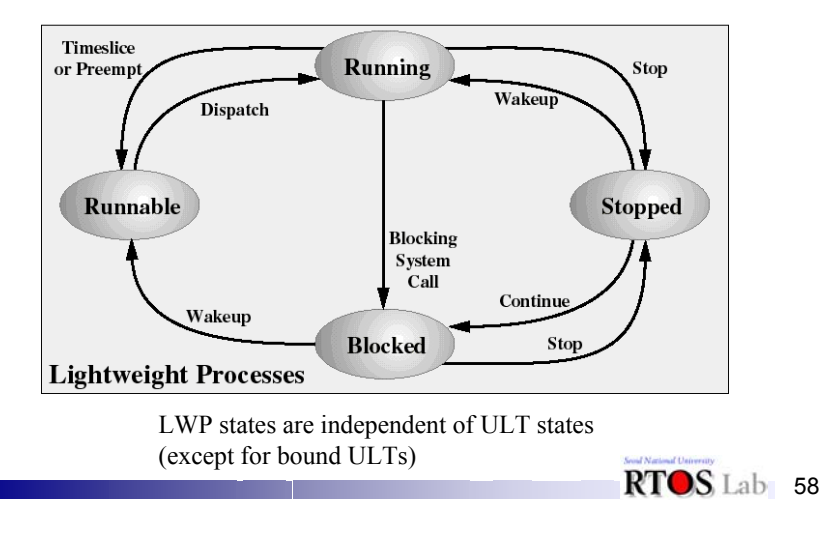